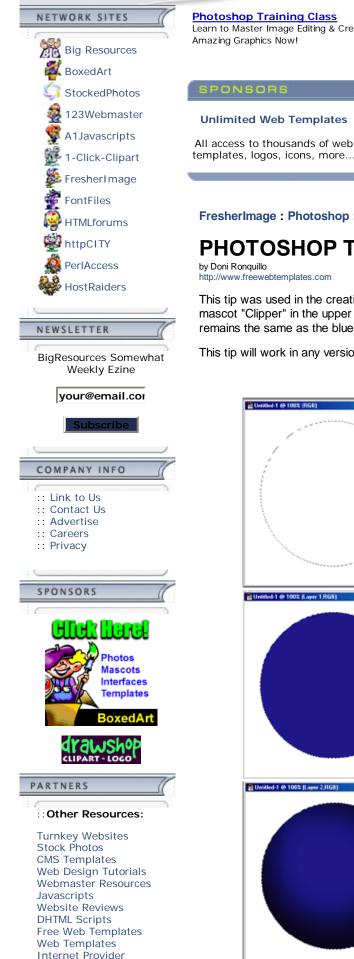

Web Hosting Provider Broadband Internet Create a free forum

Photoshop Training Class Learn to Master Image Editing & Create Amazing Graphics Now!

Free PhotoPlus Download Download Free Photo Software Try PhotoPlus, yours totally Free

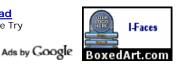

**Unlimited Web Templates** 

**Royalty Free Stock Photos** 

All access to thousands of professional stock photos

**Turnkey Website Templates** Fully scripted PHP website templates!

FresherImage : Photoshop : 3D Sphere

## **PHOTOSHOP TIP: 3D Sphere**

http://www.freewebtemplates.com

This tip was used in the creation of FresherImage.com, and can be found behind our parrot mascot "Clipper" in the upper left coner. The color used on the site is yellow, but otherwise remains the same as the blue version below.

This tip will work in any version of Adobe Photoshop.

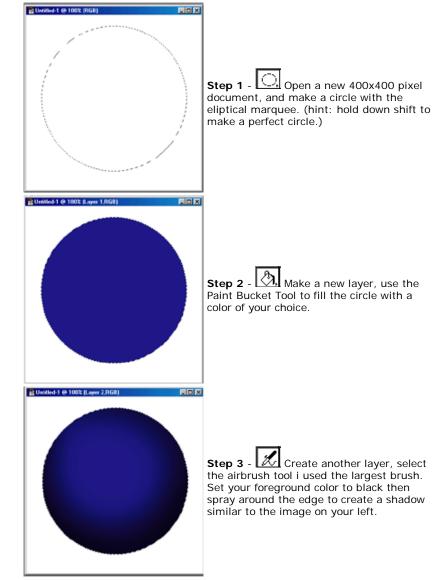

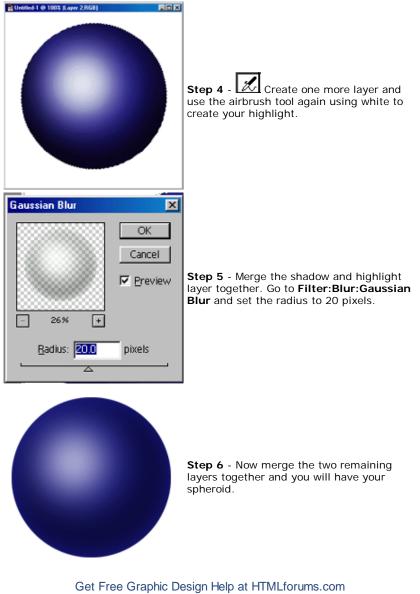

FresherImage.com and contents (c) Big Resources, Inc.

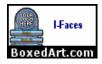

© BIG RESOURCES, INC.